## **GoogleFitアプリ連携の方法 【Androidのみ】**

**~GoogleFit インストール済みの方~**

## **※「1」が表示されない場合は、左上のアイコン→設定を押し、「2」から設定をすすめてください**

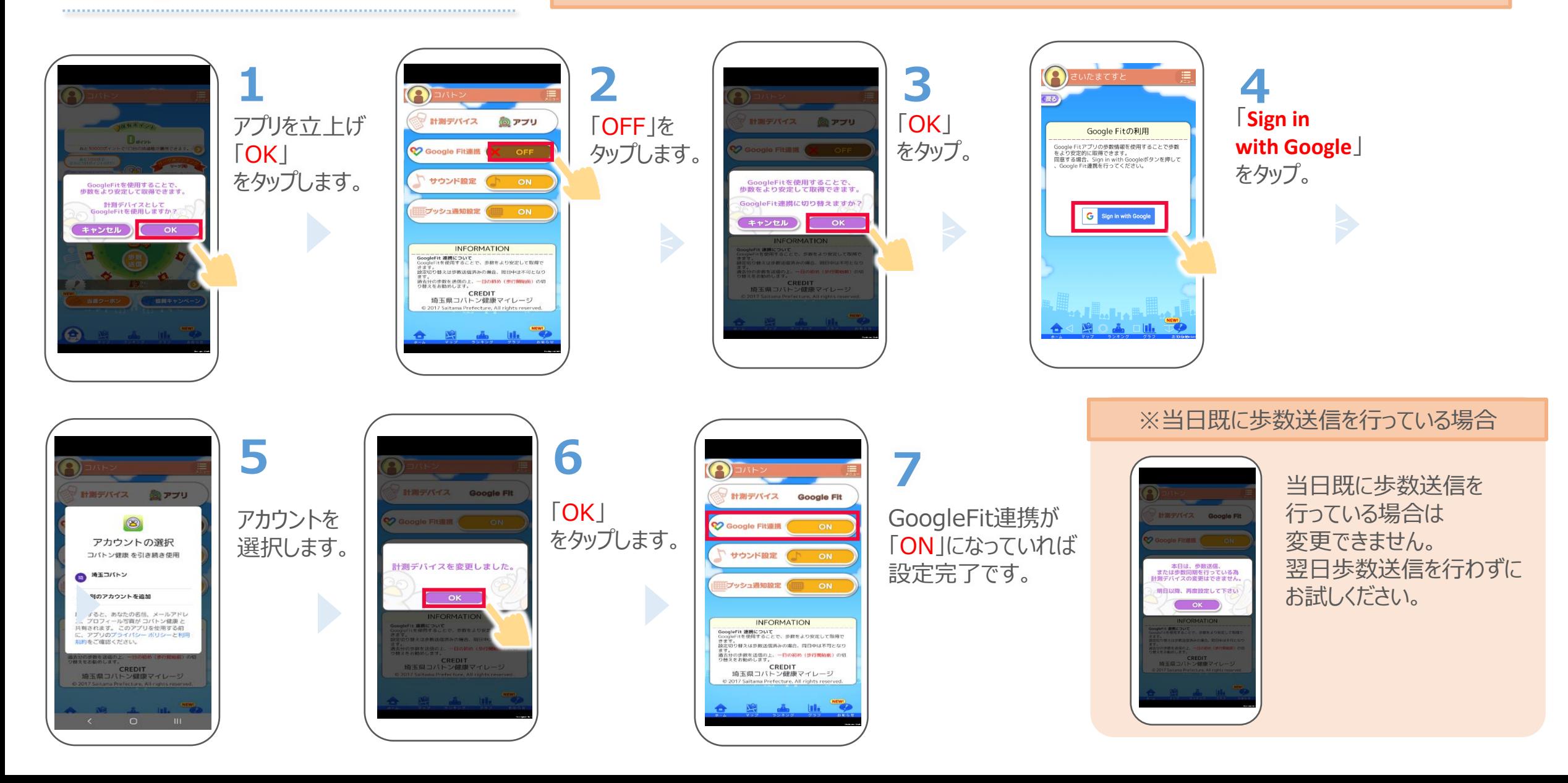